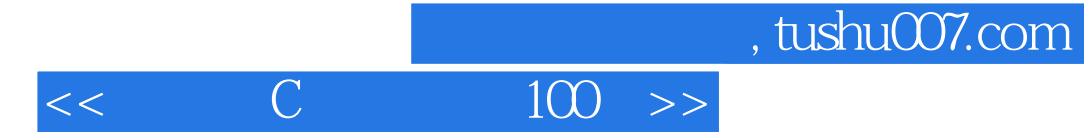

 $<<$  C  $100>>$ 

- 13 ISBN 9787121084218
- 10 ISBN 712108421X

出版时间:2009-3

作者:王东锋//王会良//董冠强

页数:315

PDF

更多资源请访问:http://www.tushu007.com

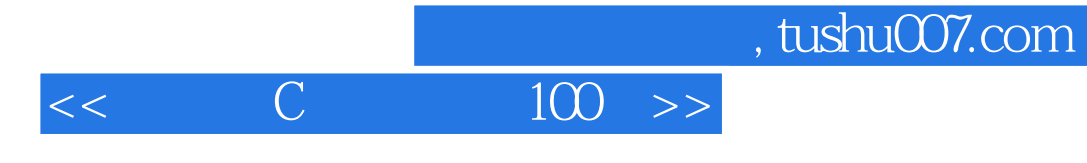

 $\text{MCS-51}$  /

 $\mathcal{D}$ 

本书所有实例均采用仿真软件Priteus进行仿真和实验板进行实验,使读者真正做到"边理论、边实践

 $\frac{a}{\sqrt{a}}$ , where  $\frac{a}{\sqrt{a}}$ 

 $,$ 

## $<<$   $C$   $100$   $>>$

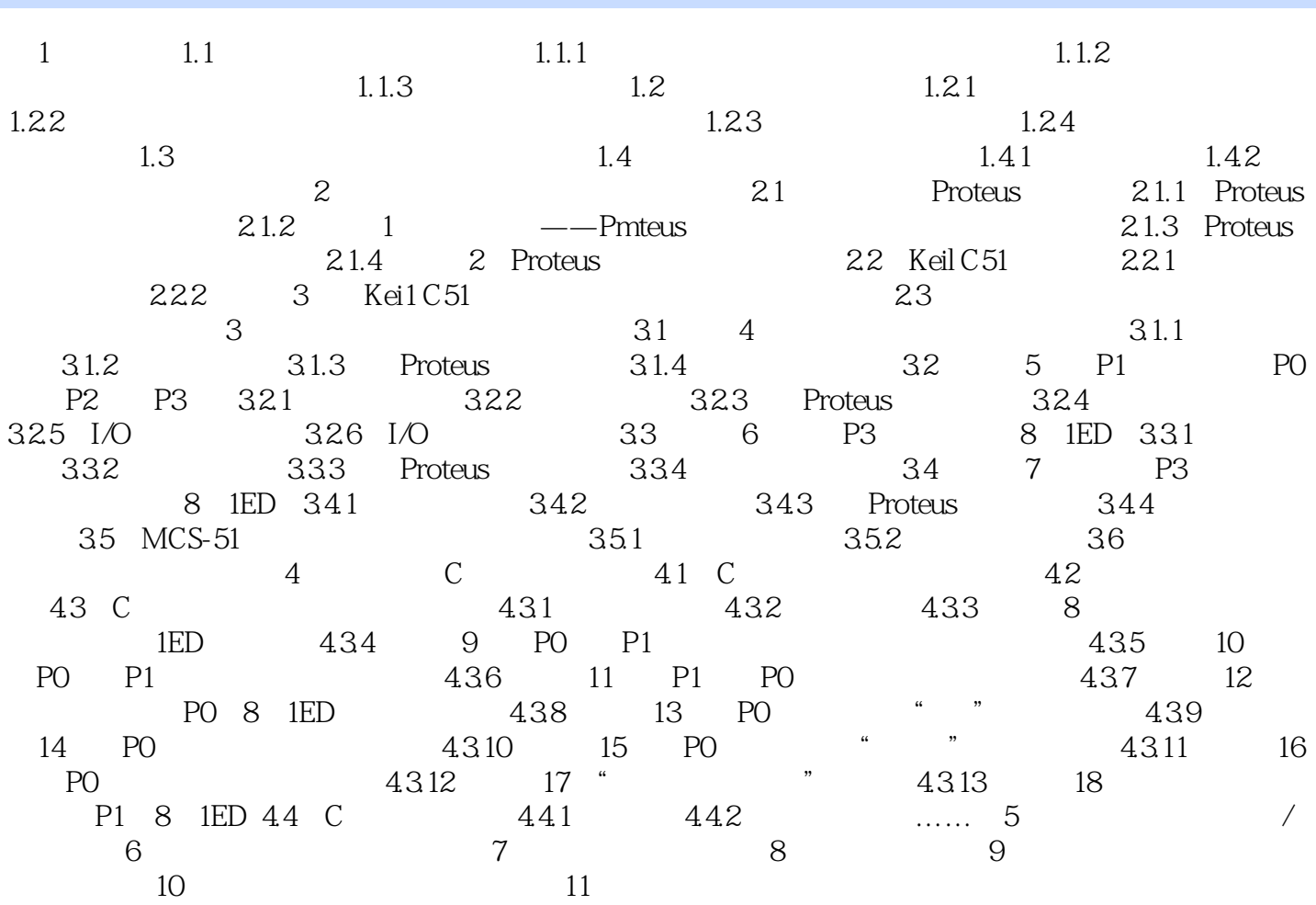

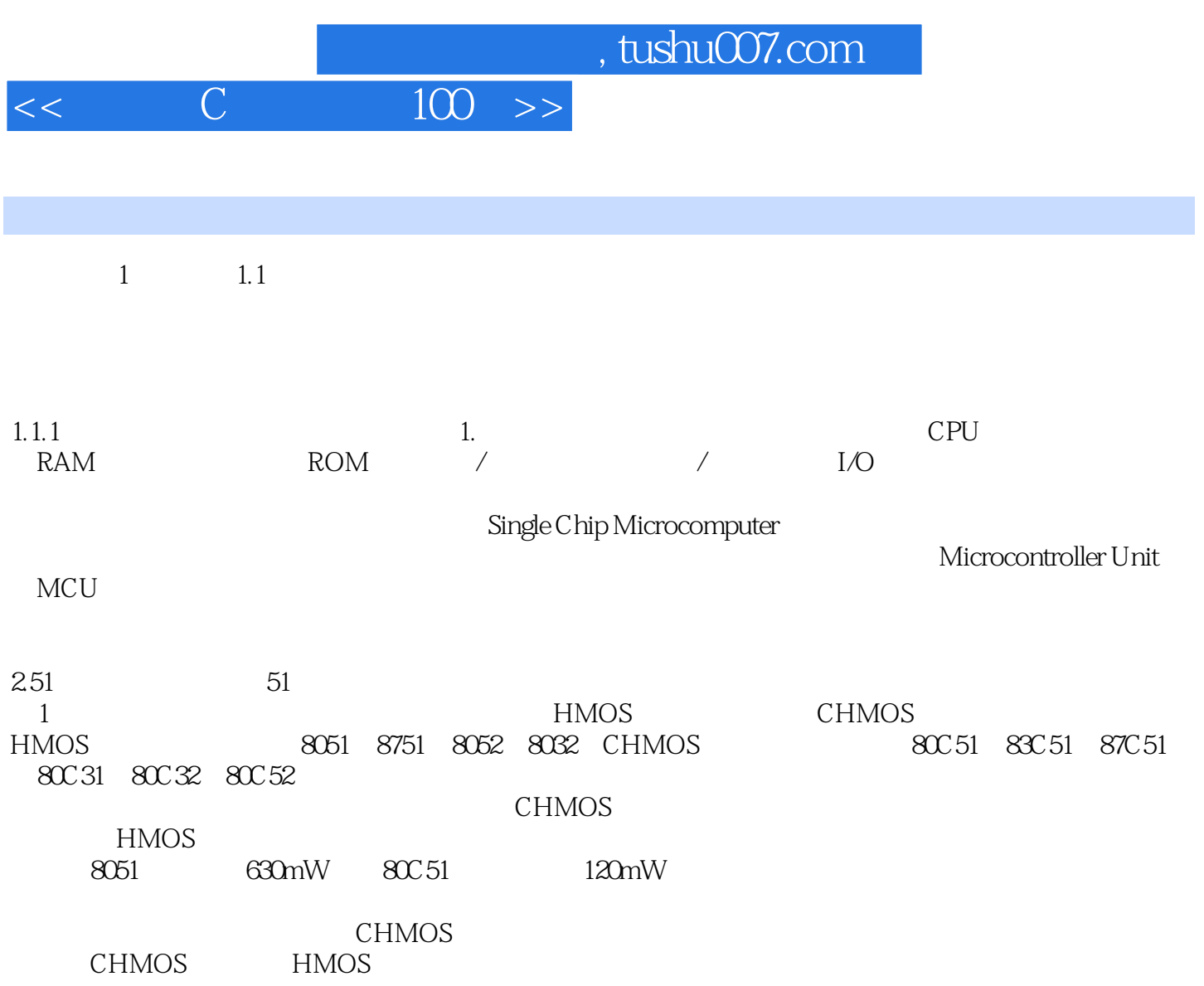

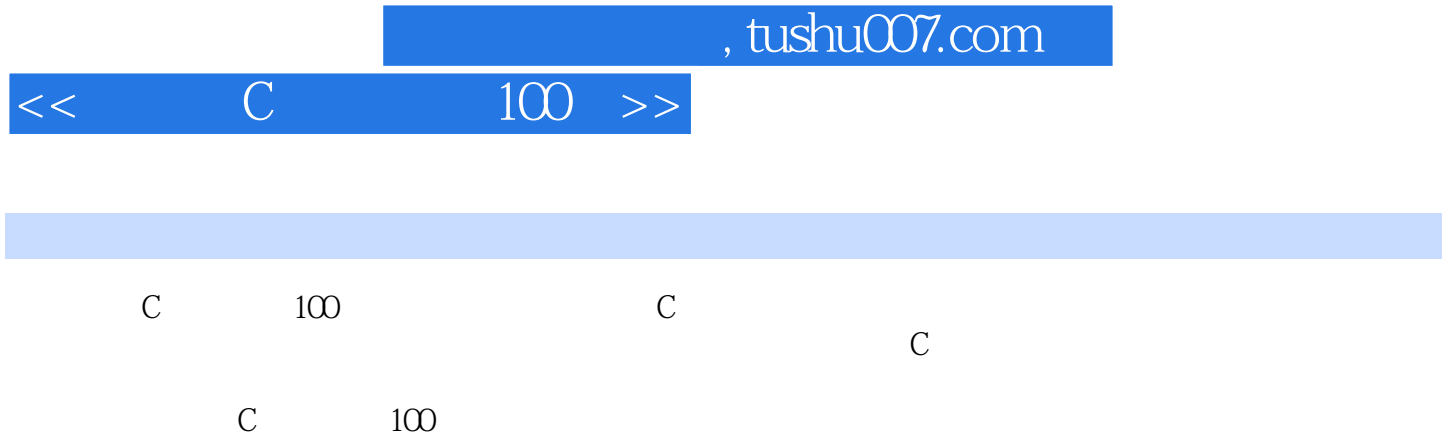

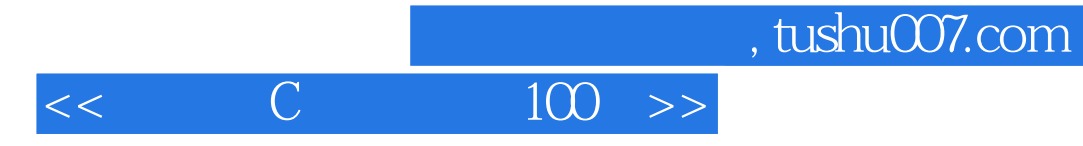

本站所提供下载的PDF图书仅提供预览和简介,请支持正版图书。

更多资源请访问:http://www.tushu007.com